# **Application: gvSIG desktop - gvSIG bugs #3107**

## **InfoByPoint for raster layers is not refreshed changing the layer from the list**

01/13/2015 12:17 PM - Antonio Falciano

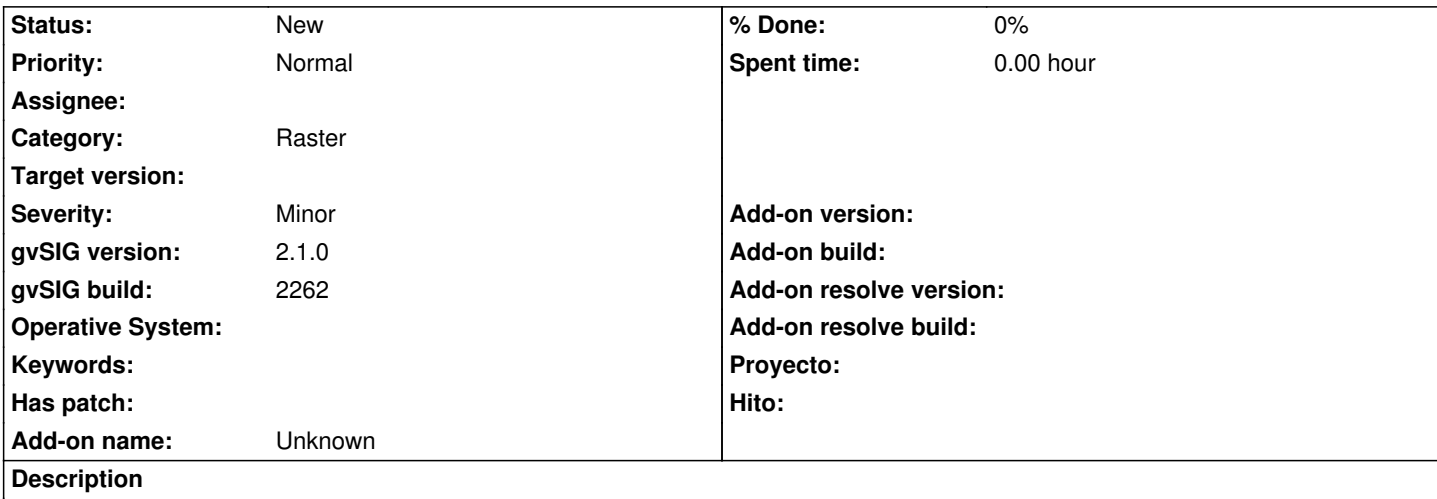

If we have two or more raster layers in the view and want to identify the pixel values of each of them, the InfoByPoint allows only to identify the value of a single raster. If we choose a different option from the InfoByPoint layer list, the value remains always the same, so it's not updated in reference to the selected layer.

### **History**

#### **#1 - 02/05/2015 07:22 PM - Antonio Falciano**

*- Target version set to 2.2.0-2311-rc2*

The InfoByPoint tool for raster layer doesn't allow to identify the pixel value of more than one layer. This is a regression in reference to gvSIG 1.x.

### **#2 - 04/27/2015 02:16 PM - Álvaro Anguix**

*- Target version deleted (2.2.0-2311-rc2)*